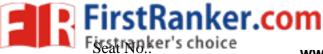

www.FirstRanker.com

Ewww.#irStRanker.com

## **GUJARAT TECHNOLOGICAL UNIVERSITY** MBA - SEMESTER 02- • EXAMINATION - MAY 2014

## Subject Code: 2820001 Subject Name: Cost and Management Accounting

# Date:29/05/2018

**Total Marks: 70** 

# Time:10:30 AM To 01:30 PM

**Instructions:** 

- 1. Attempt all questions.
- \*+-- b lo c whorever persona

|     |             | Make suitable assumptions where             |                                                  |           |
|-----|-------------|---------------------------------------------|--------------------------------------------------|-----------|
|     | <b>3.</b> ] | Figures to the right indicate full <b>n</b> | narks                                            |           |
| Q-1 | a.          | Answer the following MCQs                   |                                                  | 06        |
| 1.  |             | Describe the method of costing              | g to be applied in case of Nursing Home:         |           |
|     | A.          | Operating Costing                           | B. Process Costing                               |           |
|     | C.          | Unit costing                                | D. Job Costing                                   |           |
| 2.  |             | Cost of abnormal wastage is:                |                                                  |           |
|     | А.          | Charged to the product cost                 | B. Charged to the profit & loss account          |           |
|     | C.          |                                             | D. Not charged at all.                           |           |
|     |             | and partly profit & loss                    |                                                  |           |
|     |             | account                                     |                                                  |           |
| 3.  |             | Blanket overhead rate is:                   |                                                  |           |
|     | А.          | e                                           | B. Rate which is blank or nil rate               |           |
|     |             | absorption rate for the whole               |                                                  |           |
|     | G           | factory                                     |                                                  |           |
|     | C.          | rate in which multiple                      | D. Always a machine hour rate                    |           |
|     |             | overhead rates are calculated               | di                                               |           |
|     |             | for each production                         | , C                                              |           |
|     |             | department, service                         | C1                                               |           |
| 4   |             | department etc.                             | Flo only to:                                     |           |
| 4.  | ٨           | Statutory cost audit are applica<br>Firm    | B. Company                                       |           |
|     | A.<br>C.    | Individual                                  | D. All mentioned                                 |           |
| 5.  | C.          |                                             | l costs of Rs.32,500, a contribution ratio of    |           |
| 5.  |             |                                             | for Rs. 12 per unit. If the sales price per unit |           |
|     |             |                                             | less will the break-even point in sales be       |           |
|     |             | when compared to the current of             | -                                                |           |
|     | A.          | ₹ 14411                                     | B. ₹ 13414                                       |           |
|     | C.          | ₹ 17500                                     | D. ₹ 5932                                        |           |
| 6.  |             |                                             | 200, the standard price (SP) was 3.25, and       |           |
|     |             |                                             | (AV) was ₹ 325 favorable. The actual unit        |           |
|     |             | will be                                     | · /                                              |           |
|     | A.          | 5300                                        | B. 5000                                          |           |
|     | C.          | 5100                                        | D. 5200                                          |           |
|     |             |                                             |                                                  |           |
| Q-1 | b.          | Explain the following terms                 |                                                  | 04        |
|     |             | a. Period Cost                              |                                                  |           |
|     |             | b. Cost object                              |                                                  |           |
|     |             | c. Discretionary cost                       |                                                  |           |
|     |             | d. Abnormal Gain                            |                                                  |           |
| Q-1 | c.          | Actual output                               | 400 units                                        | 04        |
| Y-1 | ι.          |                                             | $\mathbf{F}$ <b>O</b> and $\mathbf{F}$           | <b>VT</b> |

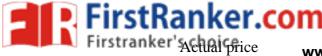

Actual price<br/>Actual quantitywww.FirstRanker.com3 per kg<br/>www.FirstRanker.comStandard quantity2000 kg4 kg per unit

07

07

Calculate Material cost variance, material price variance and material-usage variance

- **Q-2 a.** Write a short note on Cost Accounting Standards (CAS).
  - b. A company has five department. P, N, R, S are production department and
    07 T is a service department. The actual costs for a period are as follows:

| Repairs      | 2000 | Insurance                     | 1500 |  |  |
|--------------|------|-------------------------------|------|--|--|
| Rent         | 2500 | Lightning                     | 1800 |  |  |
| Depreciation | 1200 | Employers liability insurance | 600  |  |  |
| Supervision  | 4000 |                               |      |  |  |

The following data are available in respect of the five departments:

|                | Department |       |       |       |      |
|----------------|------------|-------|-------|-------|------|
|                | Р          | N     | R     | S     | Т    |
| Area (sq.ft)   | 140        | 120   | 110   | 90    | 40   |
| No of workers  | 25         | 20    | 10    | 10    | 5    |
| Total Wages    | 10000      | 8000  | 5000  | 5000  | 2000 |
| Value of Plant | 20000      | 18000 | 16000 | 10000 | 6000 |
| Value of stock | 15000      | 10000 | 5000  | 2000  | -    |

Apportion the cost to various departments on equitable bases

OR

b. A factory uses a job costing system. The following data are available from 07 the books at the year ending on 31st March 2013.

| Particular                        | Amount  |
|-----------------------------------|---------|
| Direct Material                   | 1800000 |
| Direct wages                      | 1500000 |
| Profit                            | 1218000 |
| Selling and distribution Overhead | 1050000 |
| Administrative overhead           | 840000  |
| Factory overhead                  | 900000  |

Required:

A. Prepare a job cost sheet showing the prime cost, works cost, production cost, cost of sales and sales value.

B. In the year 2013-14 the factory has received an order for a number of jobs. It is estimated that the direct material would be ₹.2400000 and direct labor would cost Rs.1500000. What would be the price for these jobs if the factory intends to earn the same rate of profit on sales, assuming that the selling and distribution overheads have gone up by 15%. The factory recovers factory overhead as a percentage of direct wages and administrative and selling and distribution overhead as a percentage of works cost respectively, based on the cost rates prevalent in the previous year.

- **Q-3 a.** Write a short note on characteristics and features of operating costing.
  - b. A food- processing company produces four product from a single raw 07 material. The four products are obtained simultaneously at the point of separation. The product R does not require further processing before being taken to the market. The other three products P, Q and S require further processing before being sold. The company follows the net market value method for allocating common cost to product. The cost of raw material used for the year just ended was ₹ 18000. The initial processing costs were ₹

#### www.FirstRanker.com

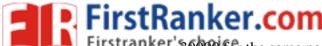

FirstRanker.com

| Product | Output (Units) | Sales | Further         |
|---------|----------------|-------|-----------------|
|         |                |       | Processing cost |
|         |                |       | (₹)             |
| Р       | 4000           | 36000 | 5000            |
| Q       | 3500           | 14000 | 1750            |
| R       | 2500           | 20000 | -               |
| S       | 1200           | 12000 | 3250            |

You are required to.

- a. Prepare a comparative profit and loss statement showing the profit/loss made on each of for products:
- b. Assess the change in the profit/loss (given in answer to (a) above], if a proposal (stated below) made by the top management is accepted. Proposal: To sell all the products directly to other processor just

after separation without any further processing. The expected price per unit for the products are

P - ₹ 7, Q- ₹ 3.5, R - ₹ 8 and S - ₹ 9

### OR

- Explain the assumptions of CVP analysis in detail. Q-3 a.
  - Following information is available regarding process A for the month of b. February, 2012 :

Production Record

| Toduction Record                                               |        |
|----------------------------------------------------------------|--------|
| Units in process as on 1.2.2012                                | 4,000  |
| (All materials used, 25% complete for labour and overhead)     |        |
| New units introduced                                           | 16,000 |
| Units completed                                                | 14,000 |
| Units in process as on 28.2.2012                               | 6,000  |
| (All materials used, 33-1/3% complete for labour and overhead) |        |
| Cost Records                                                   |        |
| Work-in-process as on 1.2.2012                                 | (₹)    |
| Materials                                                      | 6,000  |
| Labour                                                         | 1,000  |
| Overhead                                                       | 1,000  |
|                                                                | 8,000  |
| Cost during the month                                          | (₹)    |
| Materials                                                      | 25,600 |
| Labour 🔊                                                       | 15,000 |
| Overhead                                                       | 15,000 |
|                                                                | 55,600 |

Presuming that average method of inventory is used, prepare:

- Statement of equivalent production. (i)
- Statement showing cost for each element. (ii)
- (iii) Statement of apportionment of cost.
- What is cost plus pricing? Which are the most common methods of cost Q-4 07 a. plus pricing?
  - Auto link Ltd has an annual production of 90000 units for a motor b. component. The component's cost structure is as follows

07

07

07

| Material           | ₹ 270 per unit |
|--------------------|----------------|
| Labour (25% fixed) | ₹ 180 per unit |
| Expenses           |                |

#### www.FirstRanker.com

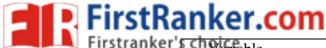

| 1 | varfable | www.FirstRanke | r.comer unit  | www.FirstRanker. | com |
|---|----------|----------------|---------------|------------------|-----|
|   | Fixed    |                | ₹135 per unit |                  |     |
|   | Total    |                | ₹ 675         |                  |     |
|   |          |                |               |                  |     |

a. The purchase manager has an offer from a supplier who is willing to supply the component at ₹ 540. Should the component be purchased and production stopped?

b. Assume the resources now used for this component's manufacture are to be used to produce another new product for which the selling price is Rs. 485

In the latter case, the material price will be  $\gtrless$  200 per unit. 90000 units of this product can be produced on the same cost basis as above for labour and expenses. Discuss whether it would be advisable to divert the resources to manufacture the new product, on the footing that the component presently being produced would, instead of being produced, be purchased from the market.

- OR
- Q-4 a. What do you mean by budgetary control? Mention the necessary features of 07 Budget?
  - b. XYZ corporation produces three product A, B and C. The master budget 07 called for the sale of 10000 units of A at ₹ 12, 6000 units of B at ₹ 15 and 8000 units of C at ₹ 9. The firm actually sold 11000 units of A at ₹ 11.50, 5000 units of B at ₹ 15.10 and 9000 units at ₹ 8.55 Calculate all sales variance based on Turnover.
- Q-5 Data 1-2-3 is a top-selling electronic spreadsheet product. Data is about to release version 5.0. It divides its customers into two groups: new customers and upgrade customers (those who previously purchased Data 1-2-3, 4.0 or earlier versions). Although the same physical product is provided to each customer group, sizable differences exist in selling prices and variable marketing costs:

| New Customer | Upgrade customer                                       |
|--------------|--------------------------------------------------------|
| 210          | 120                                                    |
|              |                                                        |
| 45           | 20                                                     |
| 45           | 20                                                     |
| 120          | 80                                                     |
|              | New Customer        210        45        45        120 |

The fixed costs of Data 1-2-3, 5.0 are  $\gtrless$  14,000,000. The planned sales mix in units is 60% new customers and 40% upgrade customers.

- 1. What is the Data 1-2-3, 5.0 breakeven point in units, assuming that the planned 60%:40% sales mix required is attained?
- 2. If the sales mix is attained, what is the operating income when 200,000 total units are sold?
- 3. Show how the breakeven point in units changes with the following customer mixes:

a. New 50% and Upgrade 50%

4. What should be the sales to attain the targeted income of ₹ 2000000, assuming the ratio of sales to be 60% for new customer and 40% of upgraded customer and income tax rate of 30%?

#### OR

Q-5 Wigan Associates is a recently formed law partnership. Ellery Hanley, the 14 managing partner of Wigan Associates, has just finished a tense phone call with Martin Offiah, president of Widnes Coal. Offiah strongly complained about the price Wigan charged for some legal work done for Widnes Coal.

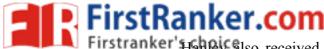

Firstranker' Hanley also received a phone Ranker com only other client (StRanker com Glass), which was very pleased with both the quality of the work and the price charged on its most recent job.

Wigan Associates operates at capacity and uses a cost-based approach to pricing (billing) each job. Currently it uses a simple costing system with a single direct-cost category (professional labor-hours) and a single indirect-cost pool (general support). Indirect costs are allocated to cases on the basis of professional labor-hours per case. The job files show the following:

|                    | Widnes Coal | St. Helen's Glass |
|--------------------|-------------|-------------------|
| Professional labor | 104 hours   | 96 hours          |

Professional labor costs at Wigan Associates are ₹70 an hour. Indirect costs are allocated to cases at ₹105 an hour. Total indirect costs in the most recent period were ₹21,000.

Hanley asks his assistant to collect details on those costs included in the ₹21,000 indirect-cost pool that can be traced to each individual job. After analysis, Wigan is able to reclassify ₹14,000 of the ₹21,000 as direct costs:

| Other direct cost      | Widnes Coal | St. Helen's Glass |
|------------------------|-------------|-------------------|
| Research support labor | ₹1,600      | 3400              |
| Computer time          | 500         | 1300              |
| Travel and allowances  | 600         | 4400              |
| Telephones/faxes       | 200         | 1000              |
| Photocopying           | 250         | 750               |
| Total                  | 3150        | 10850             |

Hanley decides to calculate the costs of each job as if Wigan had used six direct cost-pools and a single indirect-cost pool. The single indirect-cost pool would have ₹7,000 of costs and would be allocated to each case using the professional labor-hours base.

Required

- 1. Compute the costs of the Widnes Coal and St. Helen's Glass jobs using Wigan's simple costing system.
- 2. What is the revised indirect-cost allocation rate per professional labor-hour for Wigan Associates Required when total indirect costs are ₹7,000?
- 3. Compute the costs of the Widnes and St. Helen's jobs if Wigan Associates had used its refined costing system with multiple direct-cost categories and one indirect-cost pool.
- 4. Compare the costs of Widnes and St. Helen's jobs in requirement 1 with those in requirement 3 of Problem. Comment on the results.

\*\*\*\*\*